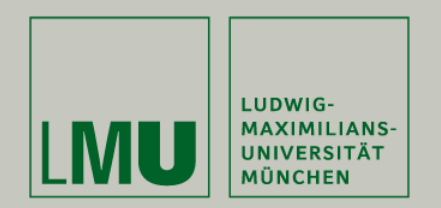

#### **Tobias Petri LFE Bioinformatik Institut für Informatik Ludwig-Maximilians-Universität München**

# **Schülerpraktikum - Einführung in FuzzyLogic**

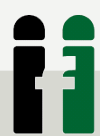

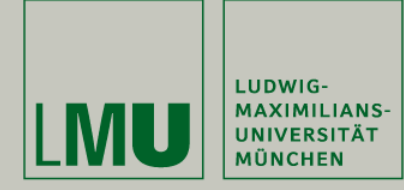

#### **Problematik**

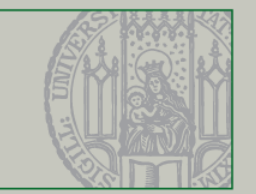

## ● **Zustände im Rechner darstellen** Beispiel: Messwerte (1-9)

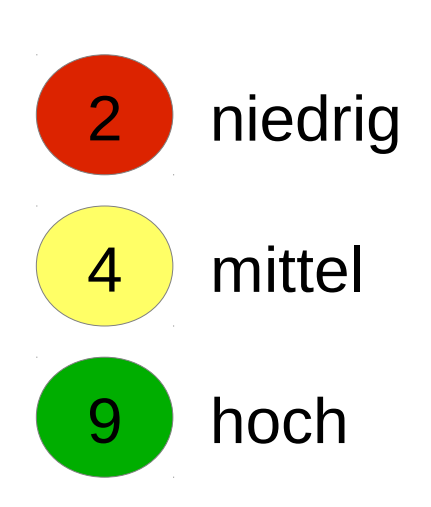

#### Möglichkeit 1

durch Bereiche niedrig= 1-3 mittel  $= 4-6$ hoch  $= 7-9$ 

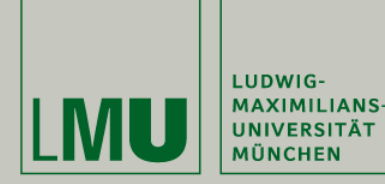

#### **Problematik II**

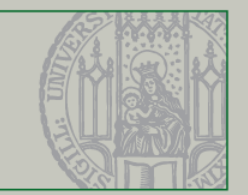

● **Rechnen mit niedrig/mittel?**

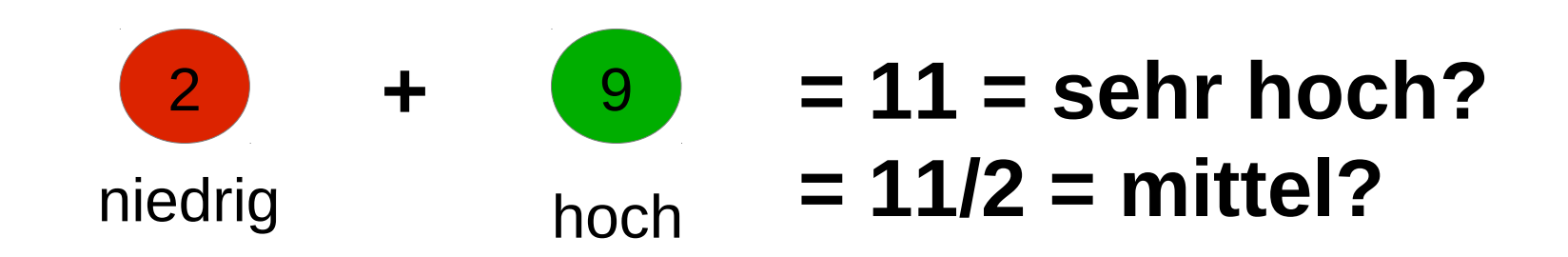

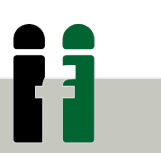

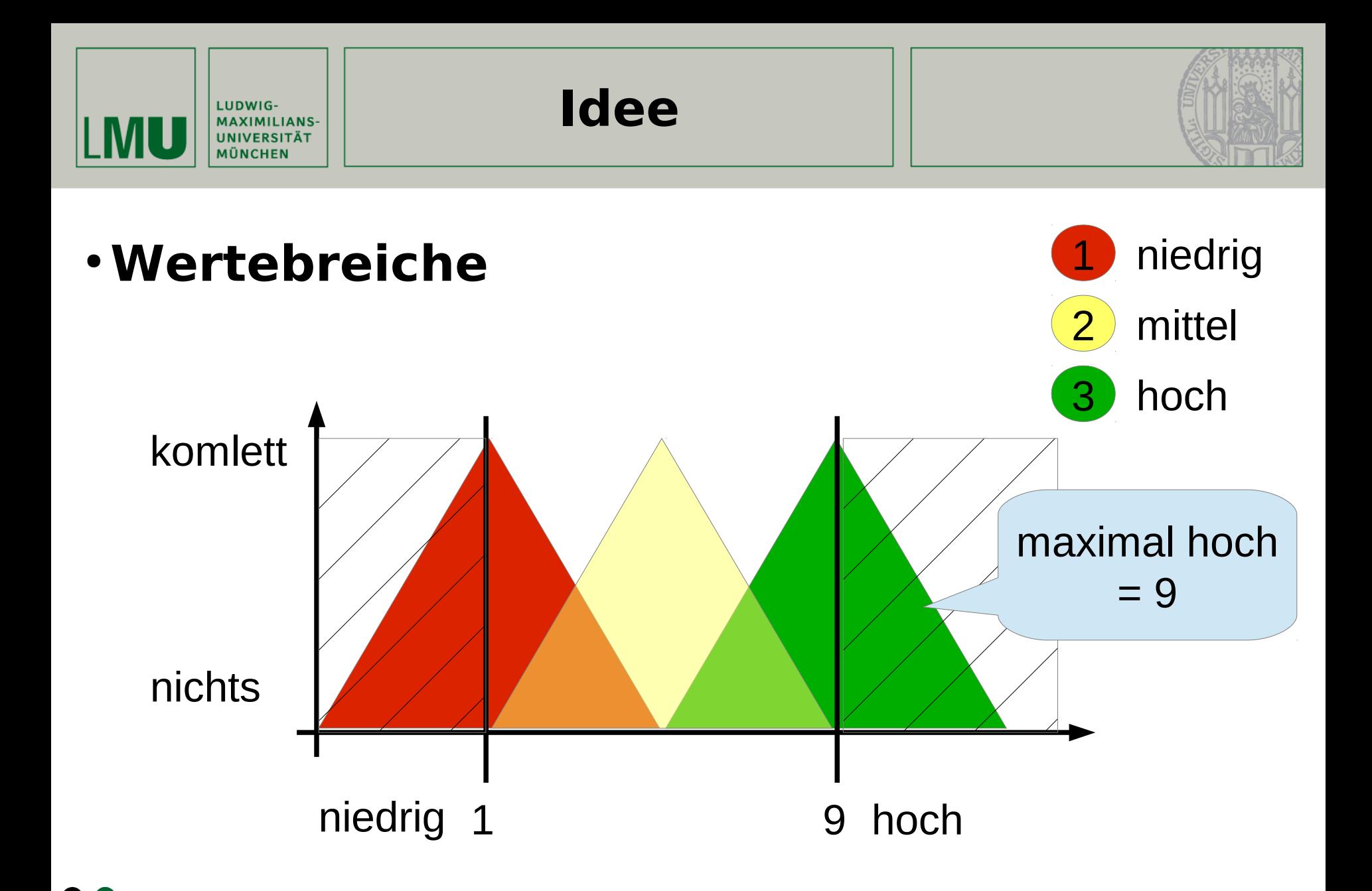

Tobias Petri, LFE Bioinformatik, LMU München 4

Ħ

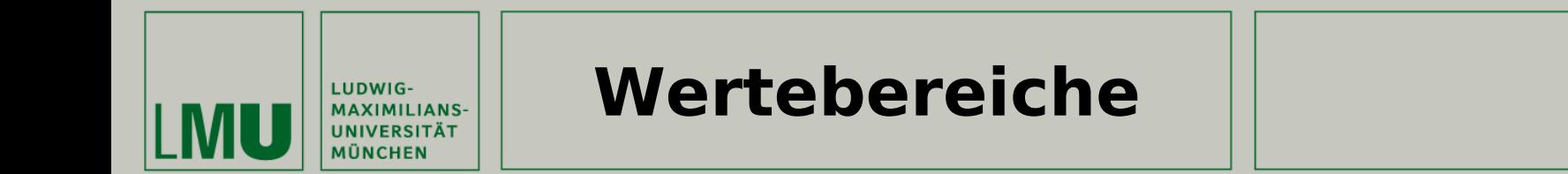

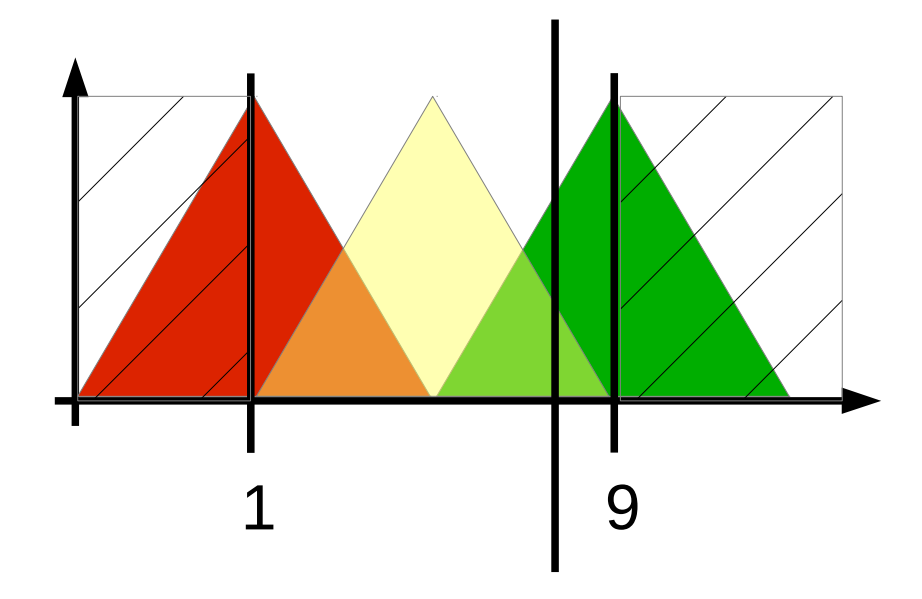

Zahl als (niedrig/mittel/hoch): *"nicht rot" 0 % "kaum gelb" 20 % "viel grün" 80 %*

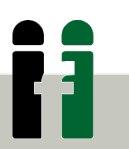

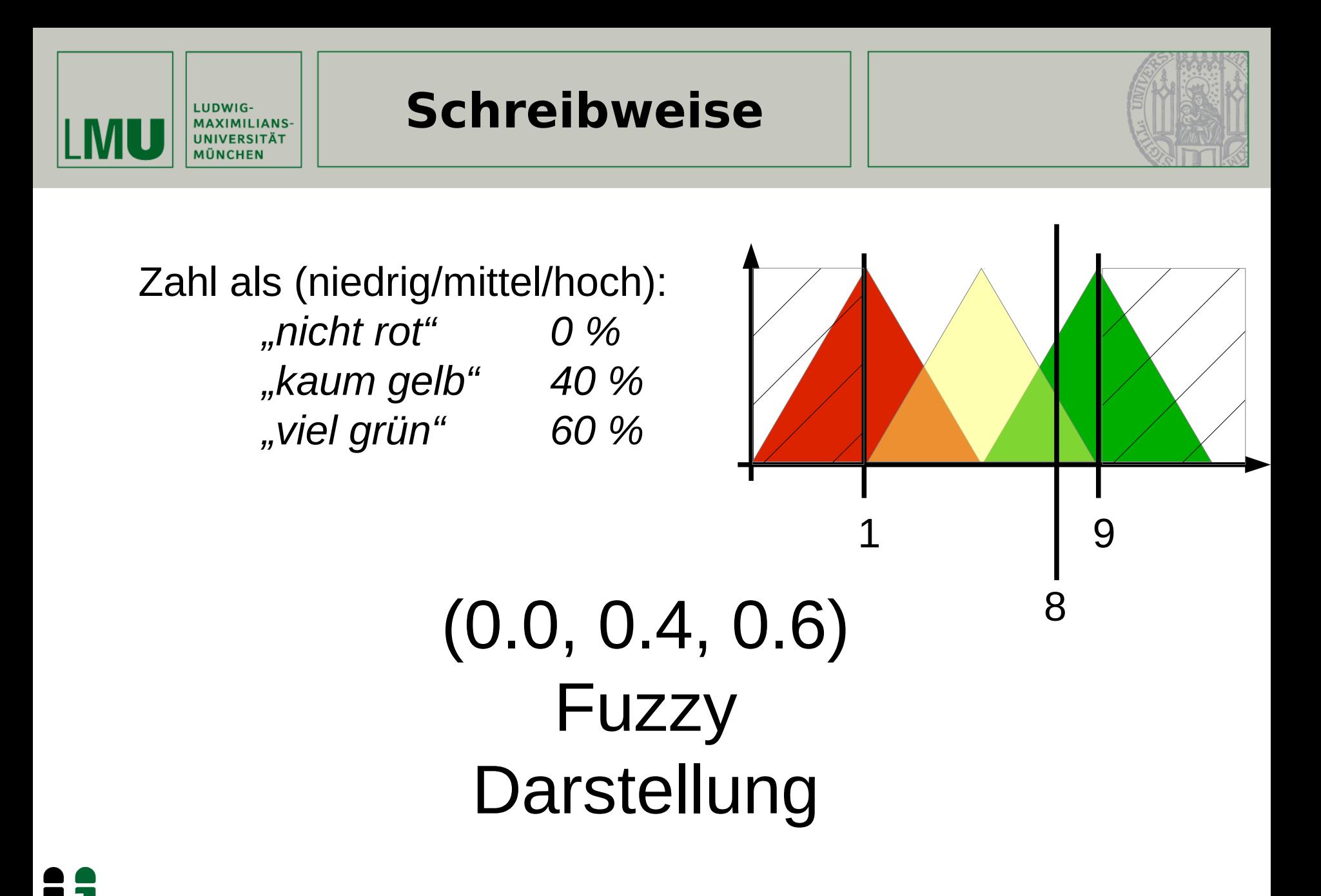

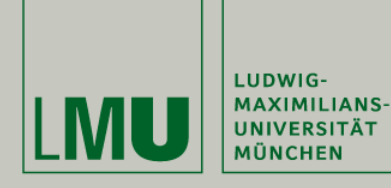

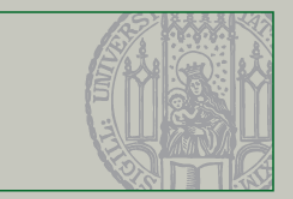

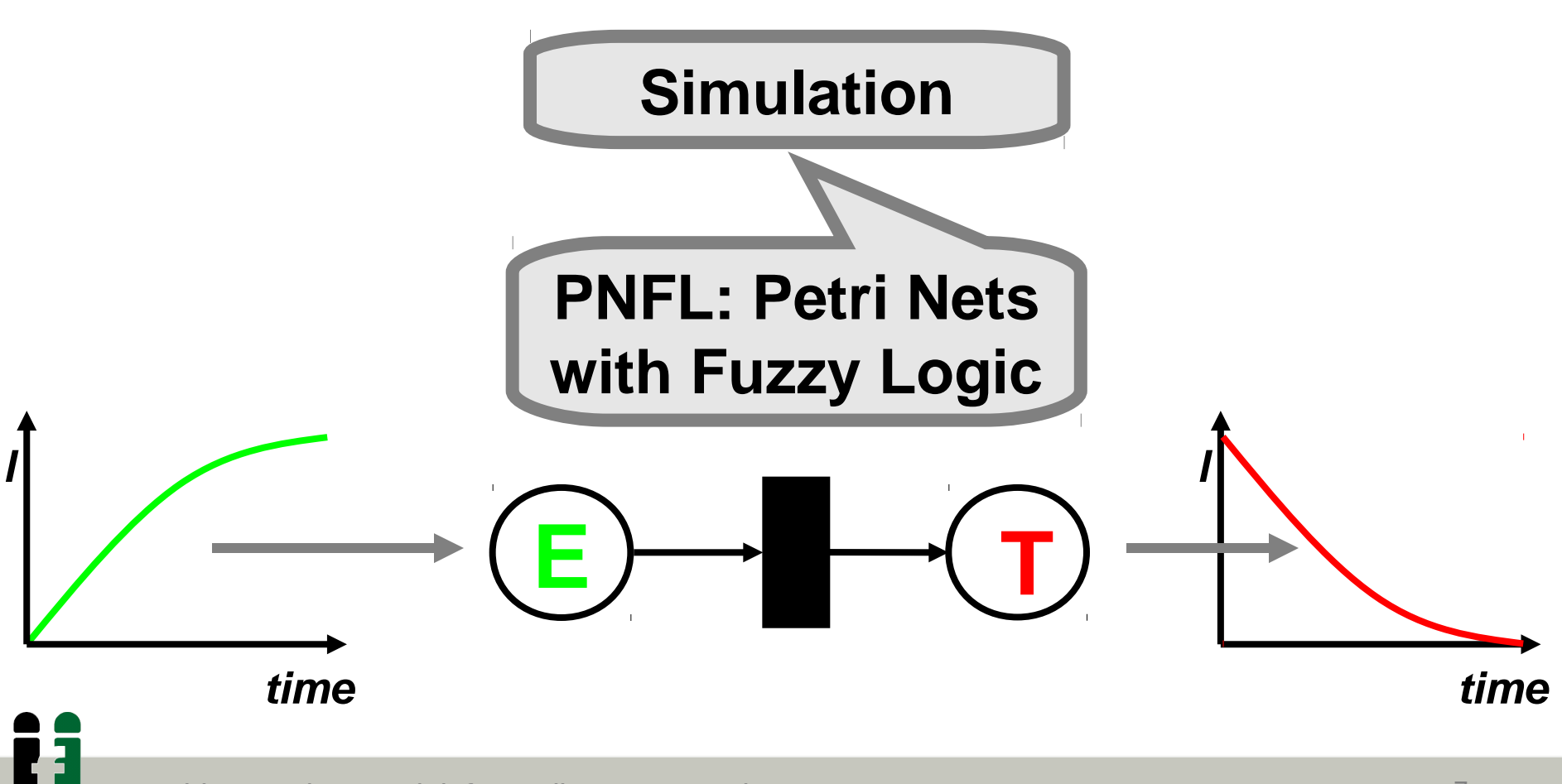

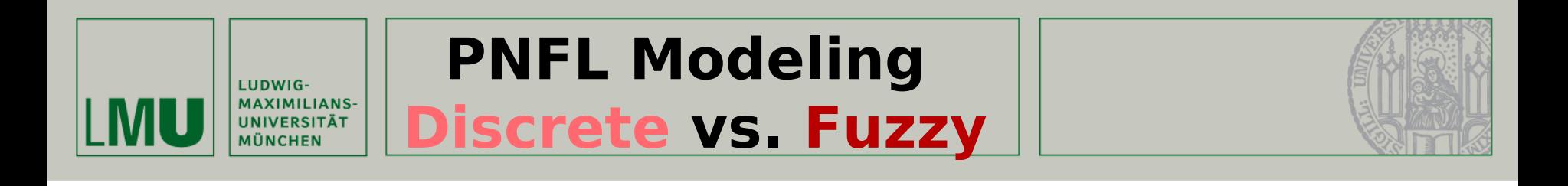

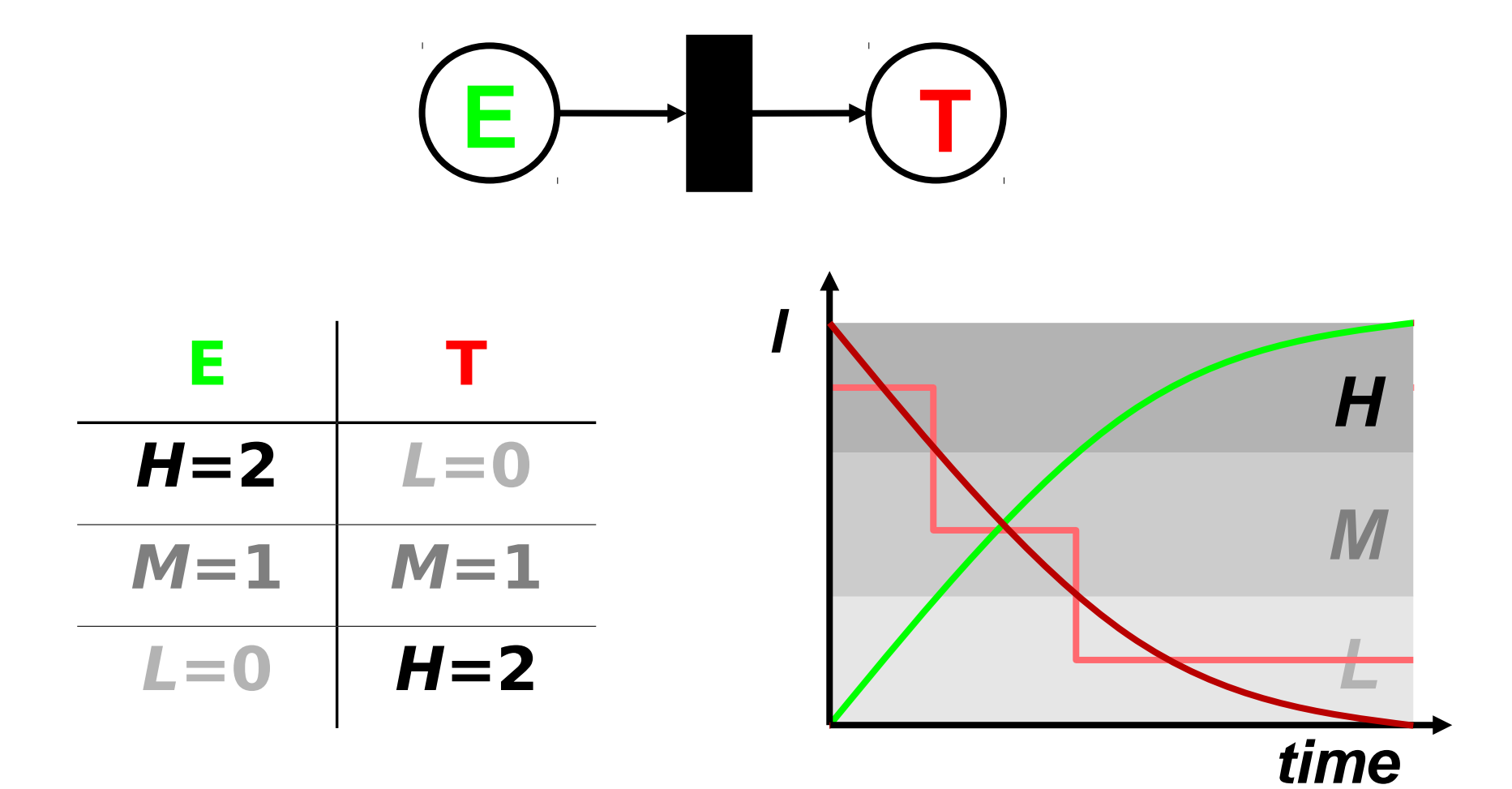

Ħ

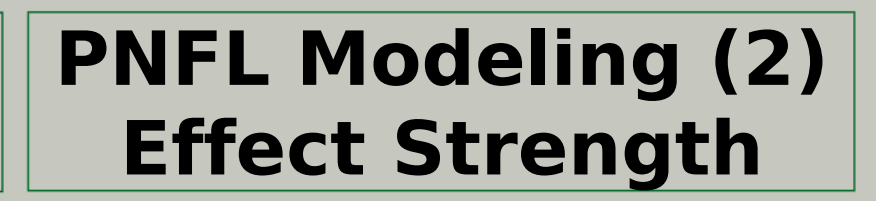

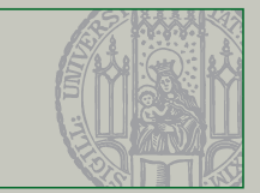

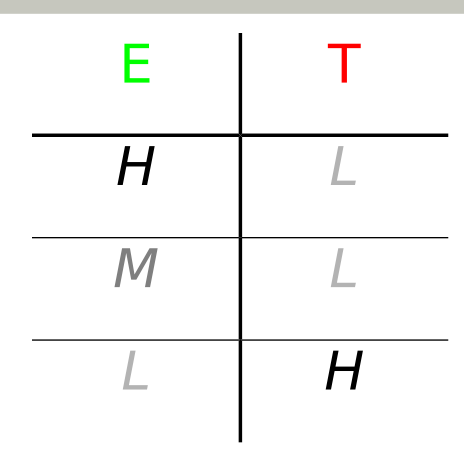

MU

LUDWIG-**MAXIMILIANS-**

**UNIVERSITÄT MÜNCHEN** 

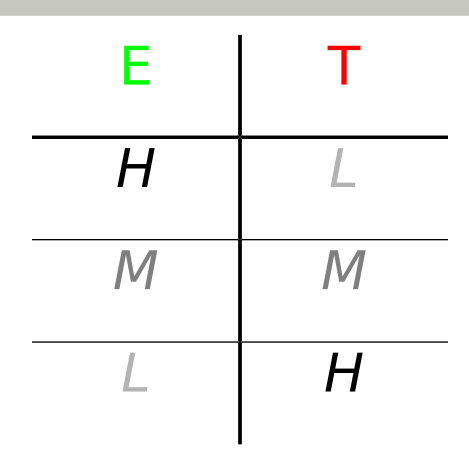

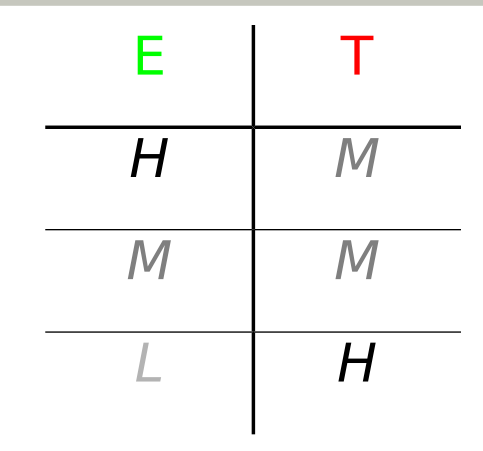

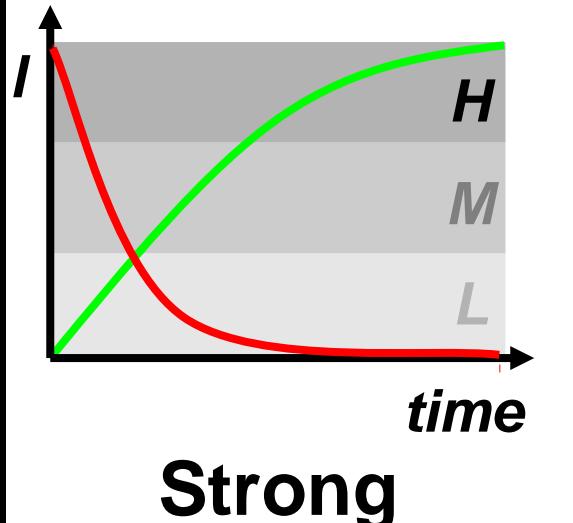

**Inhibitor**

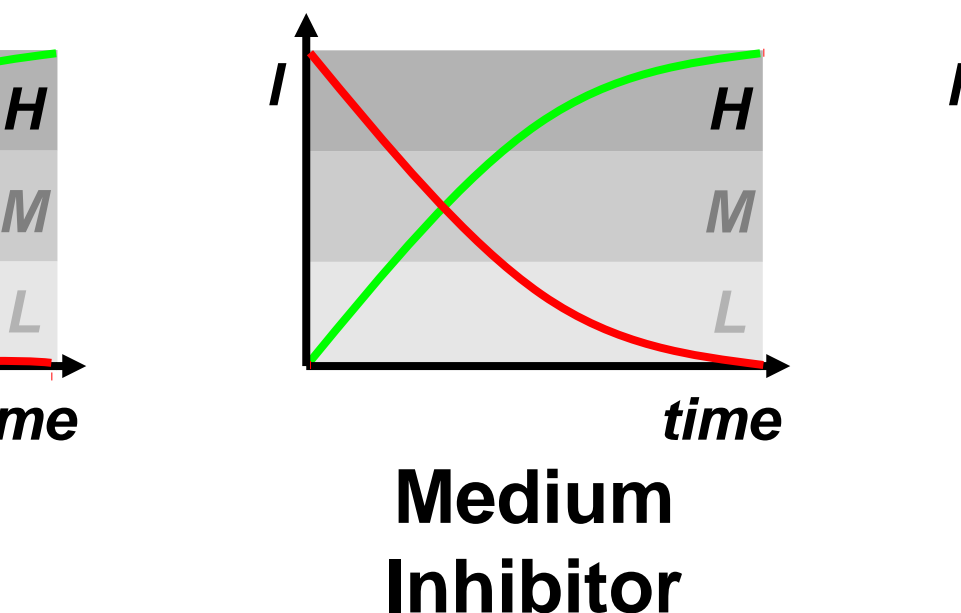

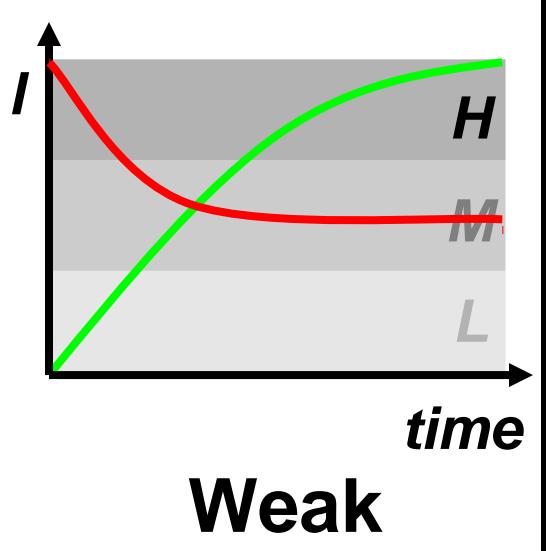

**Inhibitor**

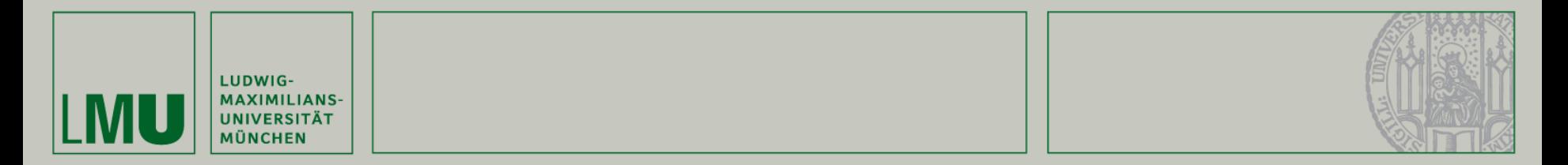

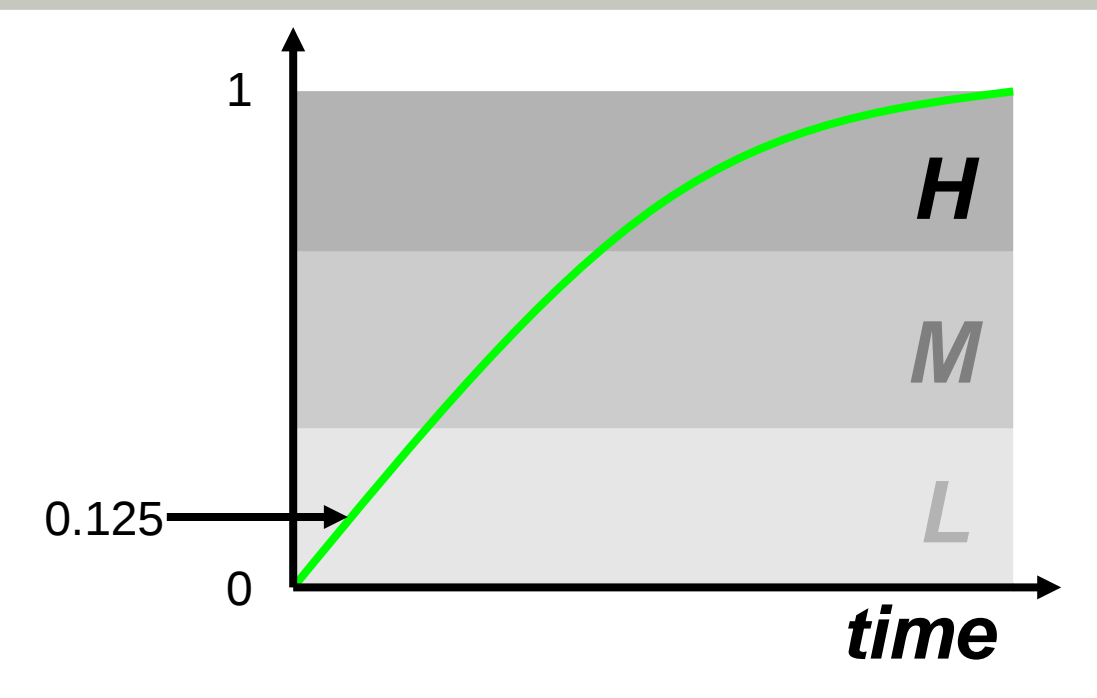

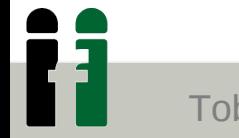

Tobias Petri, LFE Bioinformatik, LMU München 10

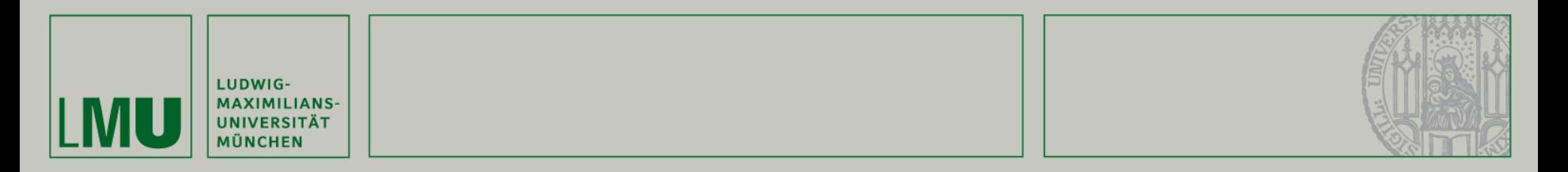

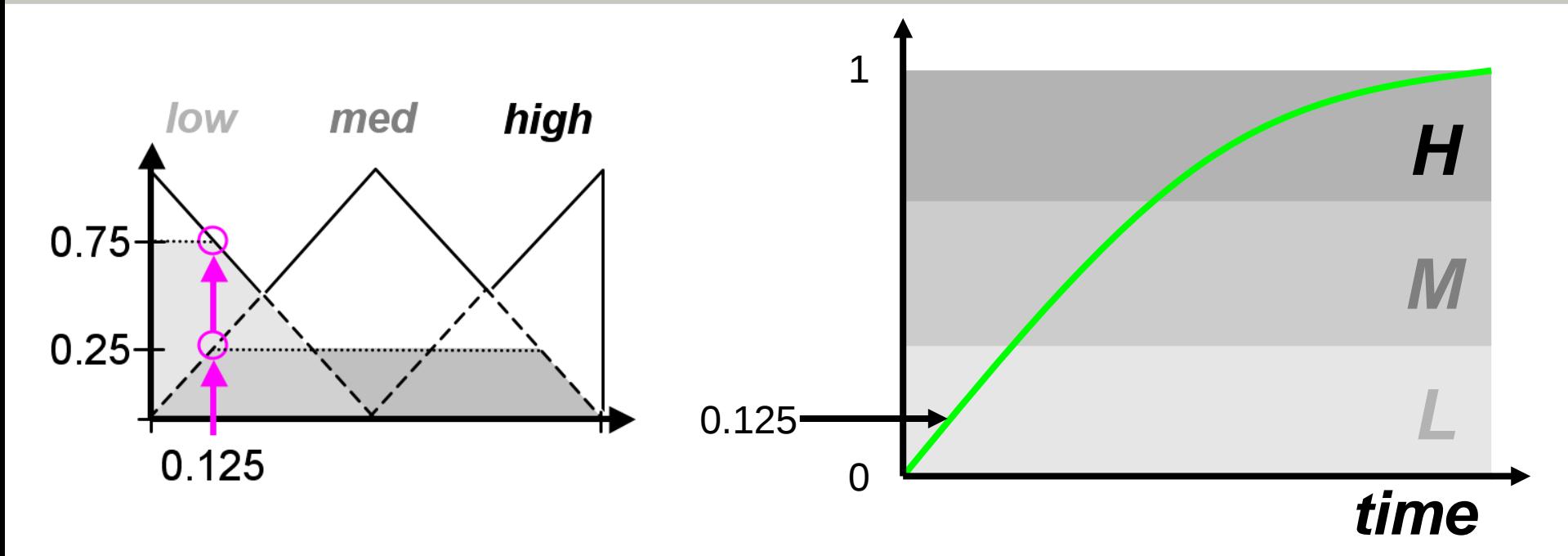

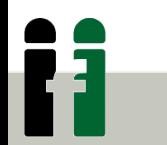

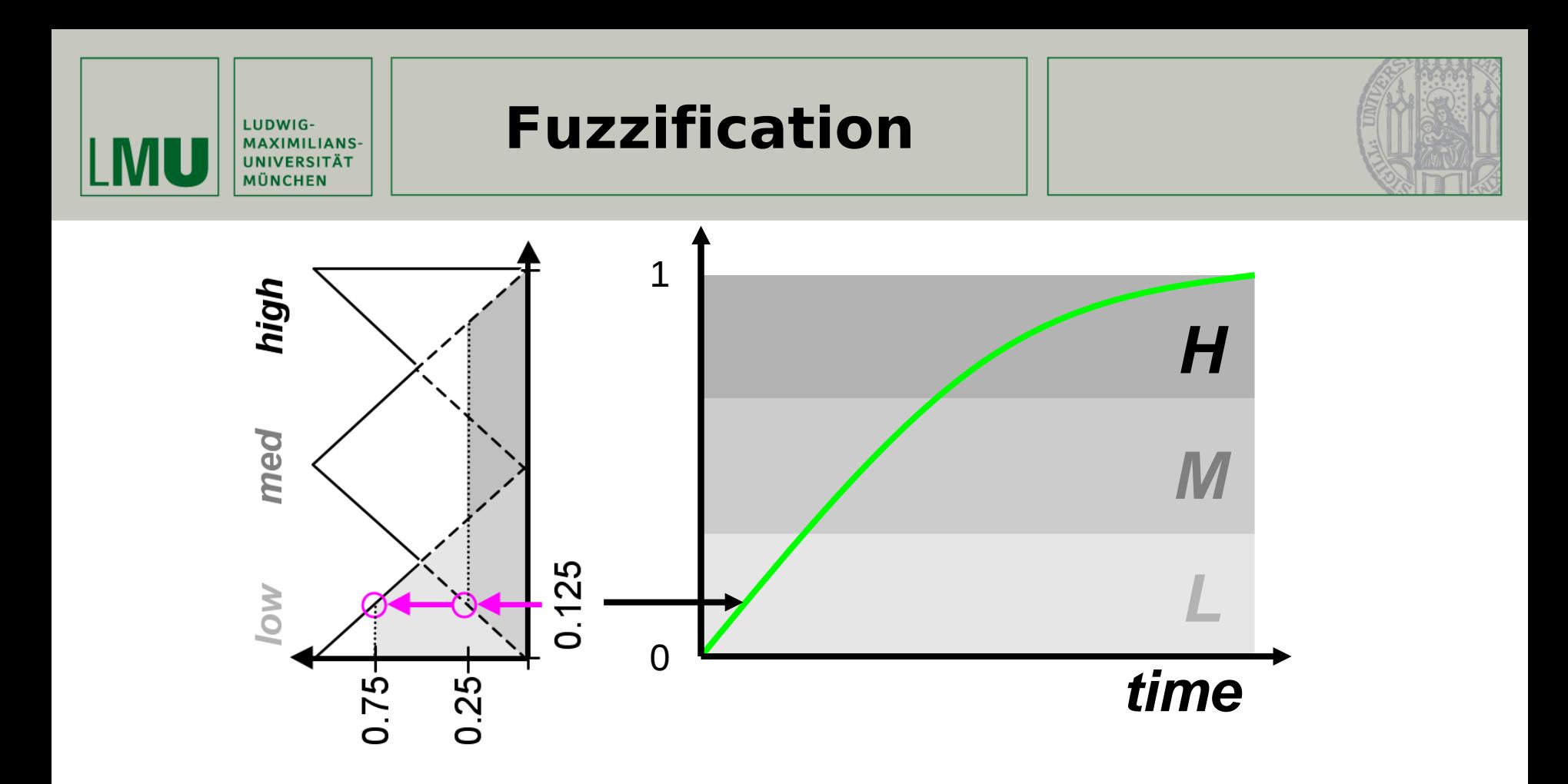

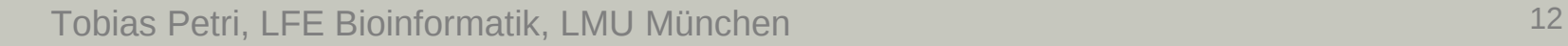

ii

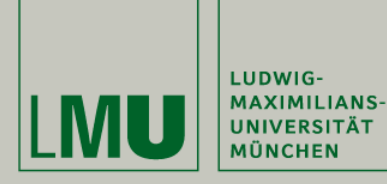

## **Fuzzification**

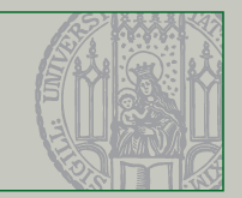

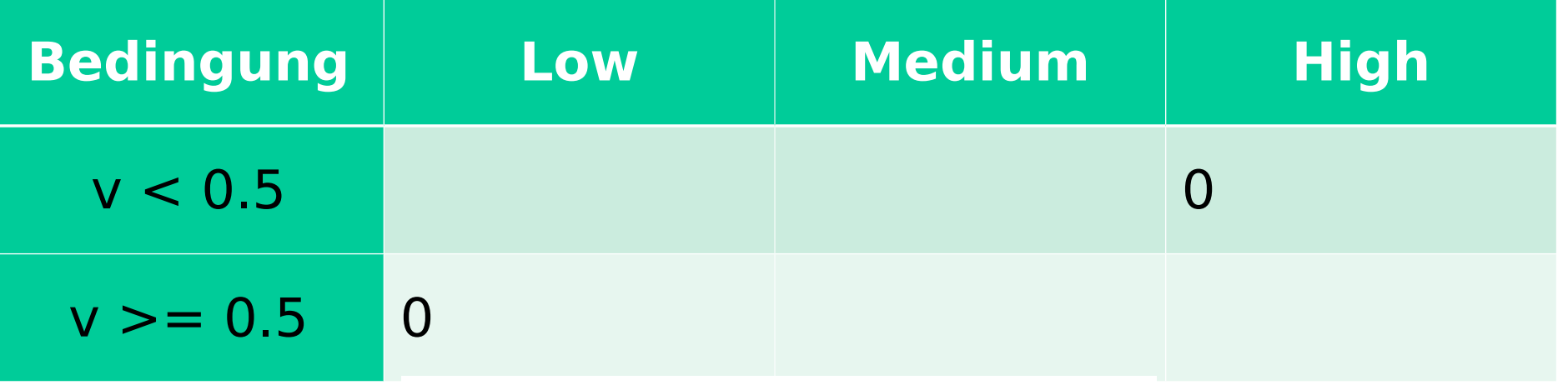

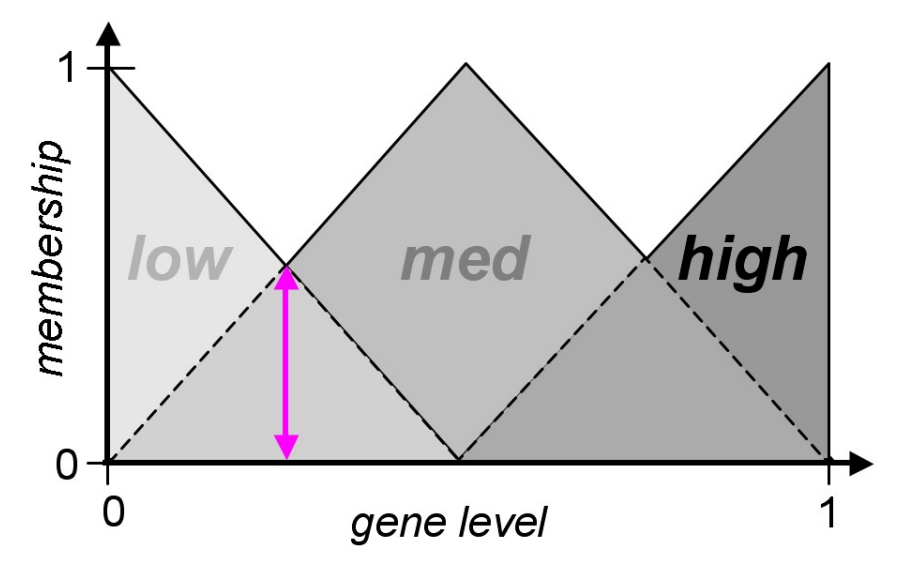

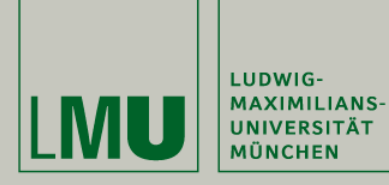

Ĥ

## **Fuzzification**

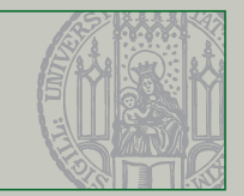

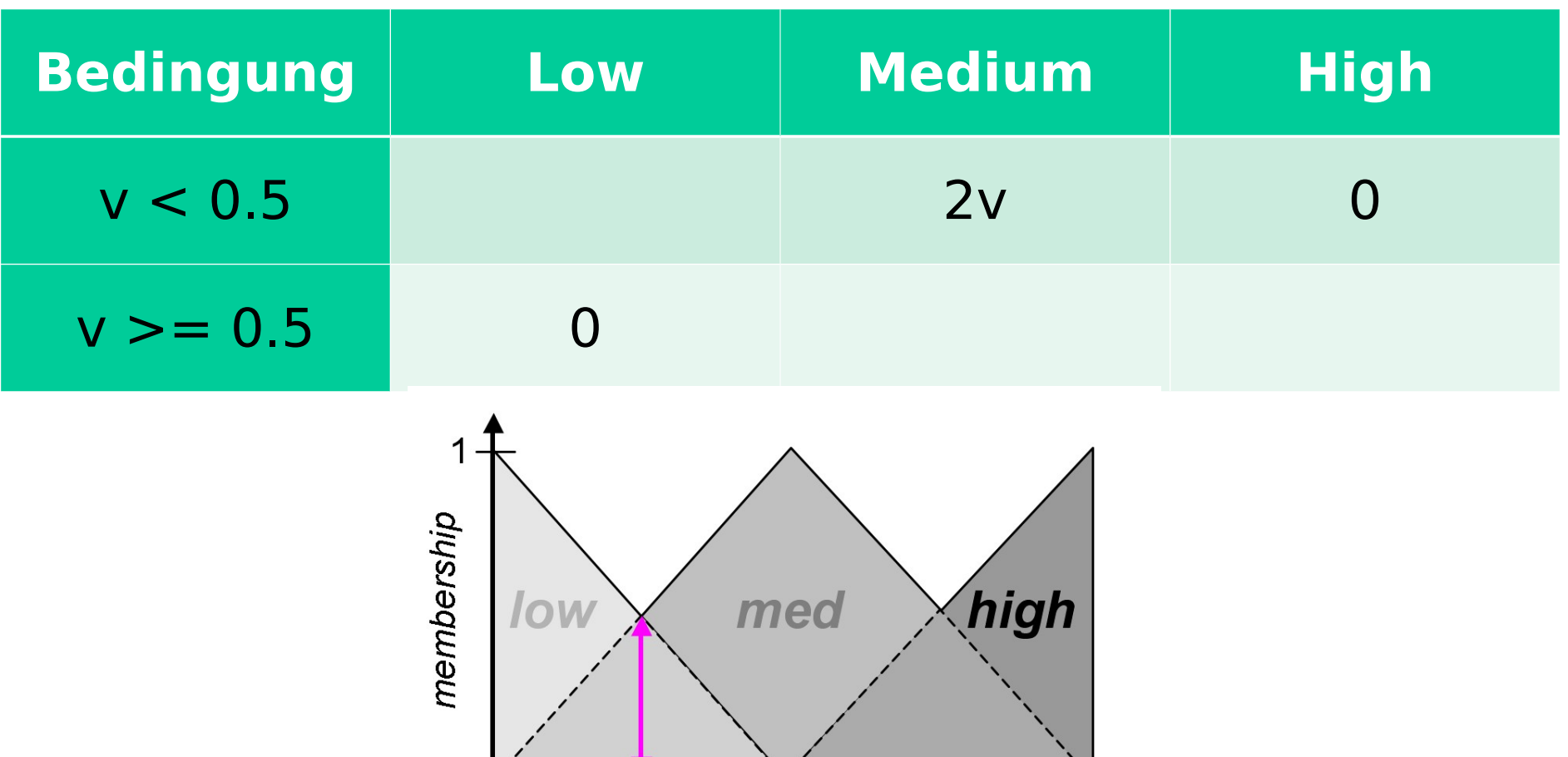

gene level

Tobias Petri, LFE Bioinformatik, LMU München 14

 $0 +$ 

0

1

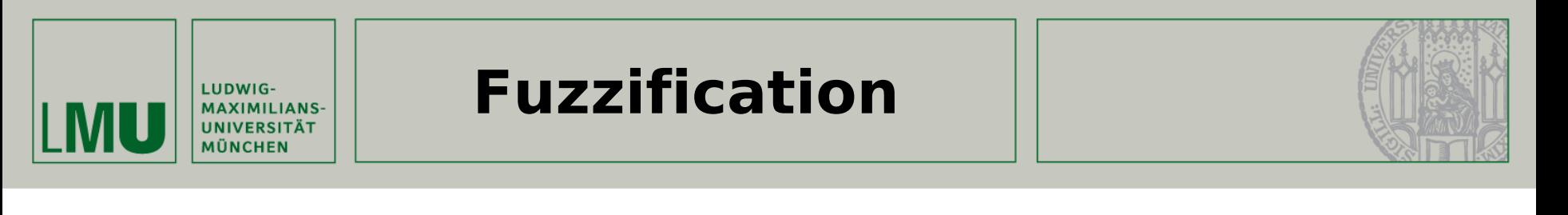

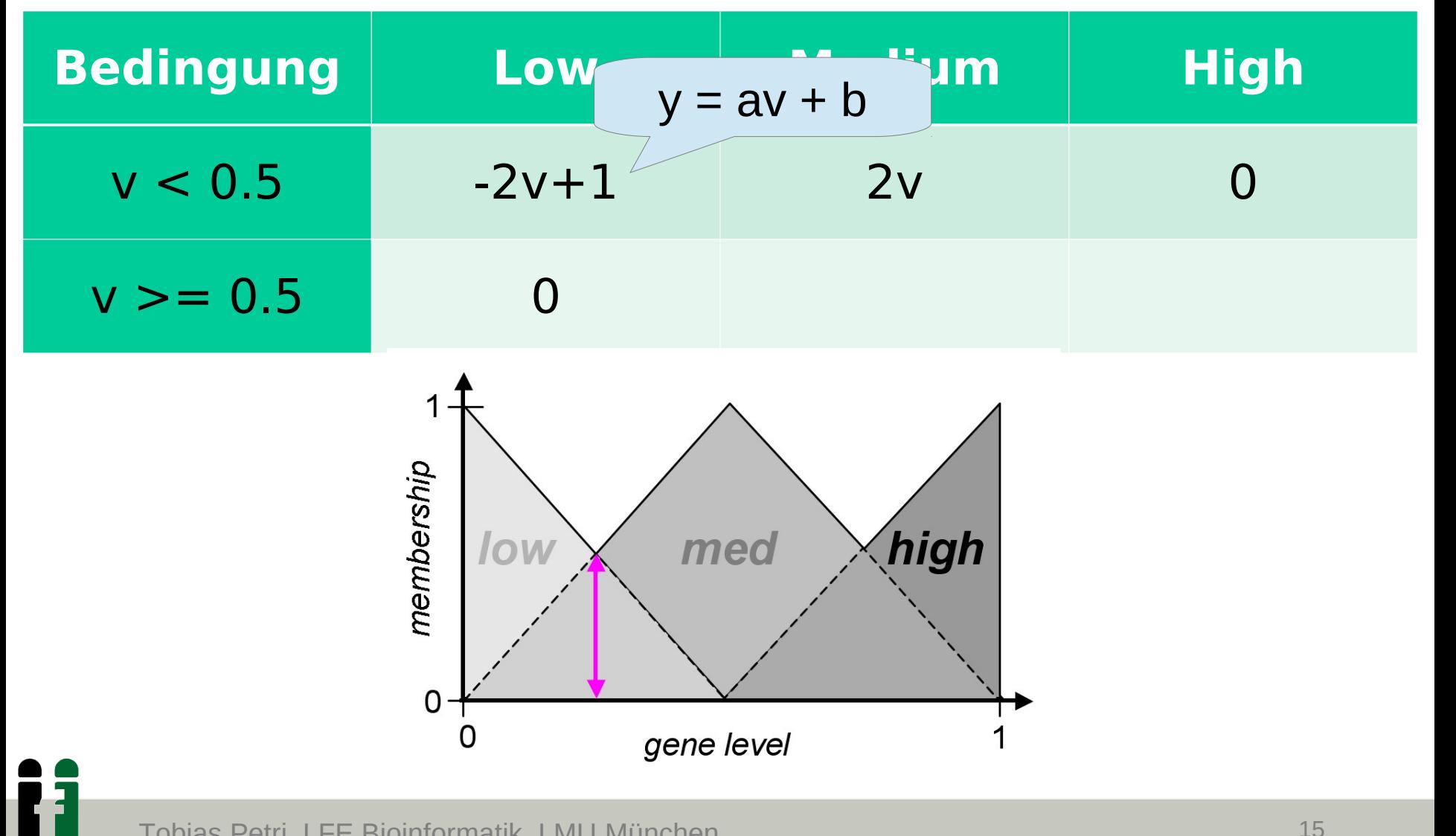

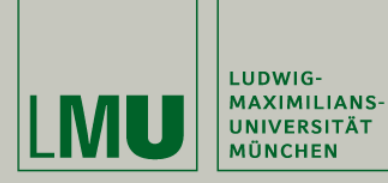

ii

## **Fuzzification**

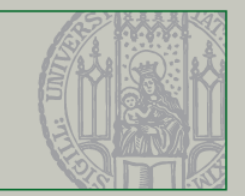

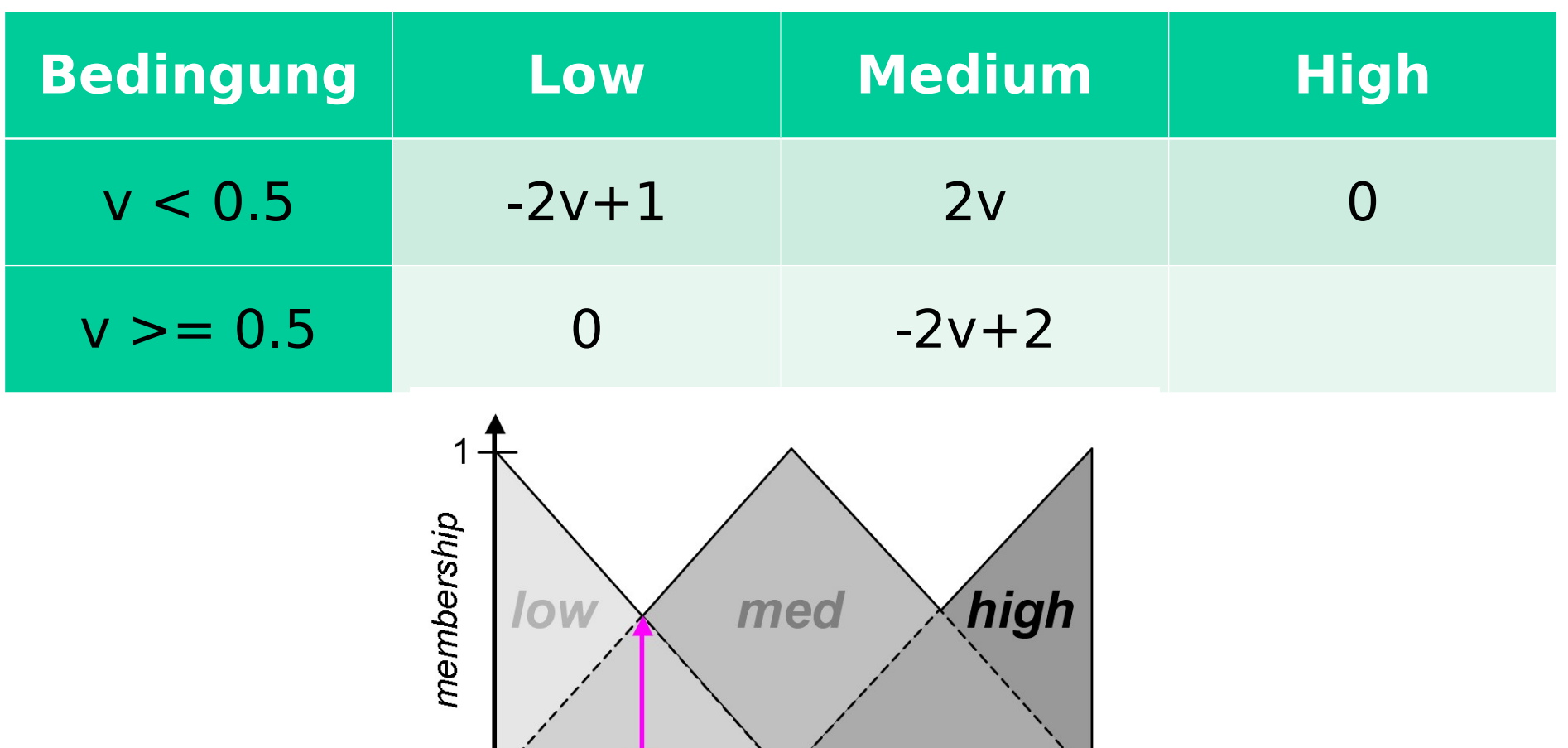

gene level

Tobias Petri, LFE Bioinformatik, LMU München 16

 $0 +$  $\Omega$ 

1

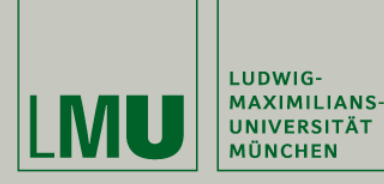

## **Fuzzification**

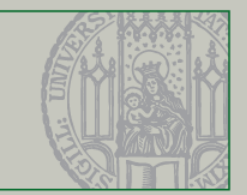

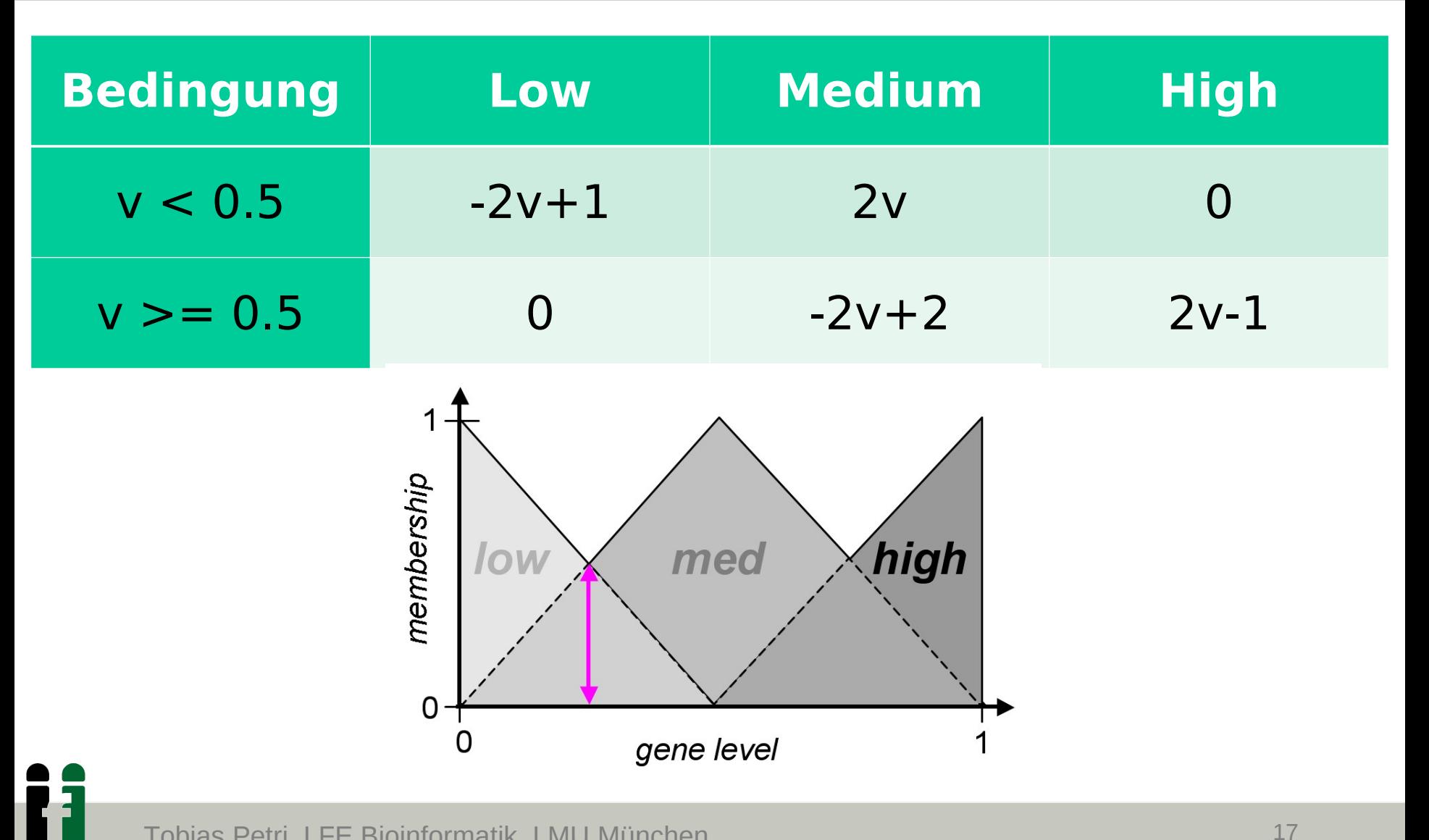

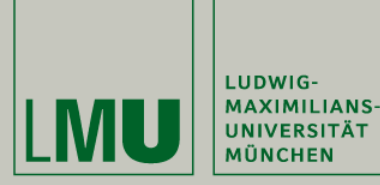

Ħ

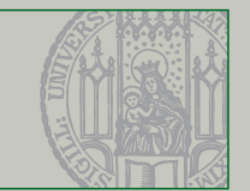

#### $v = 0 * Low + 0.5 * Medium + 1.0 * High$

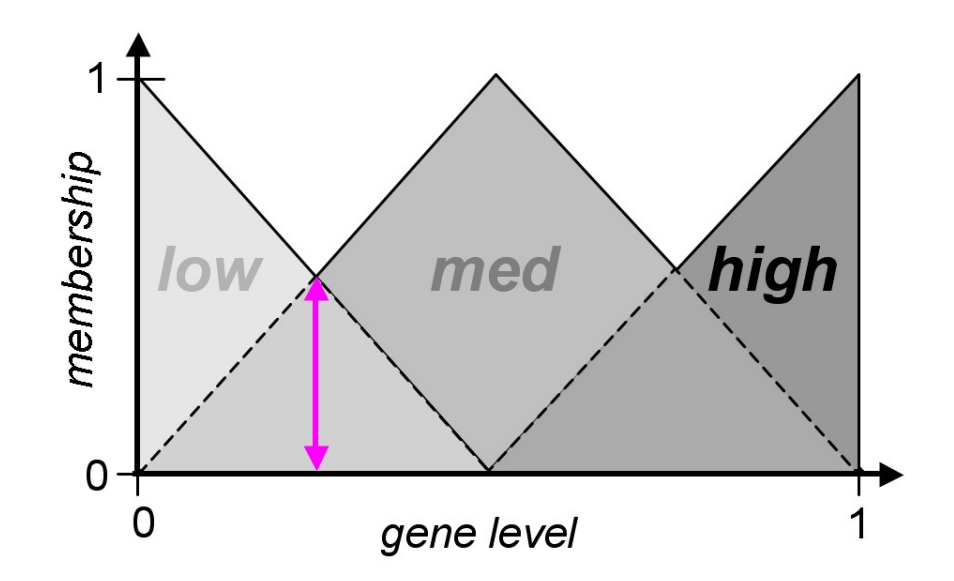

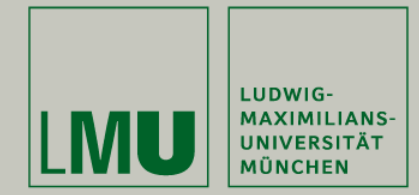

### **Update**

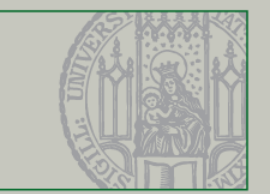

- Jedes Gen hat eine Aktivität zwischen
	- $"aus" = 0, and$
	- $"ein" = 1$

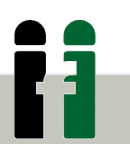

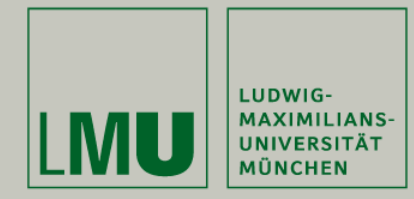

**Update**

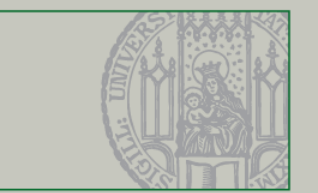

- Jedes Gen hat eine Aktivität irgendwo zwischen **E T**
	- $"aus" = 0, and$
	- $"ein" = 1$

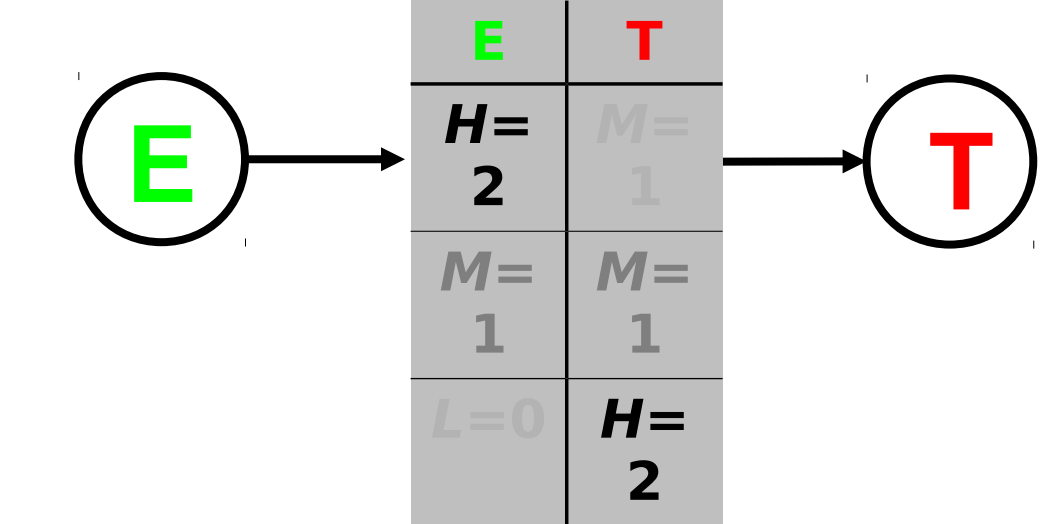

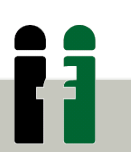

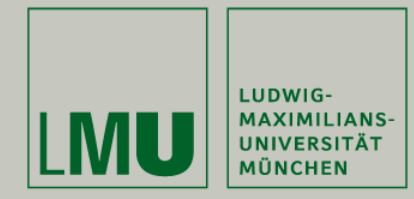

**Update**

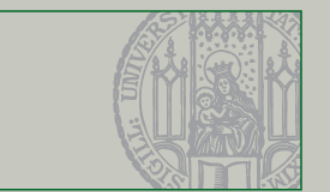

- Jedes Gen hat eine Aktivität irgendwo zwischen **E T**
	- $"aus" = 0,$  und
	- $"ein" = 1$

 $E$   $\rightarrow$   $\frac{n}{2}$   $\mid$   $\frac{n}{1}$   $\rightarrow$  **T**  $H =$ **2**  $M =$ **1 M= 1**

**L=0 H=**

**2**

- Fuzzifikation:
	- $\cdot$  z.B.  $0.125=$

<low:75%, med:25%, high=0%>

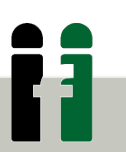

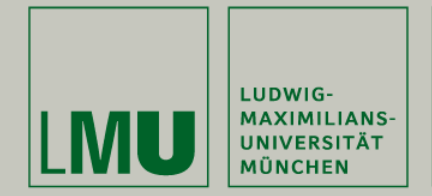

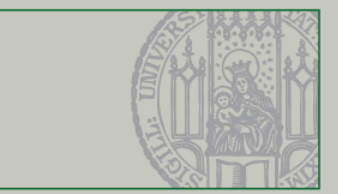

- Jedes Gen hat eine Aktivität irgendwo zwischen
	- $"aus" = 0, and$
	- "ein"  $= 1$
- Fuzzifikation:
	- z.B.  $0.125=$

<low:75%, med:25%, high=0%>

- Anwendung einer Regeltabelle:
	- z.B. <low:0%, med:25%, high=75%>
- Defuzzifikation:
	- $\cdot$  <0%, 25%, 75% $>$  = 0.875

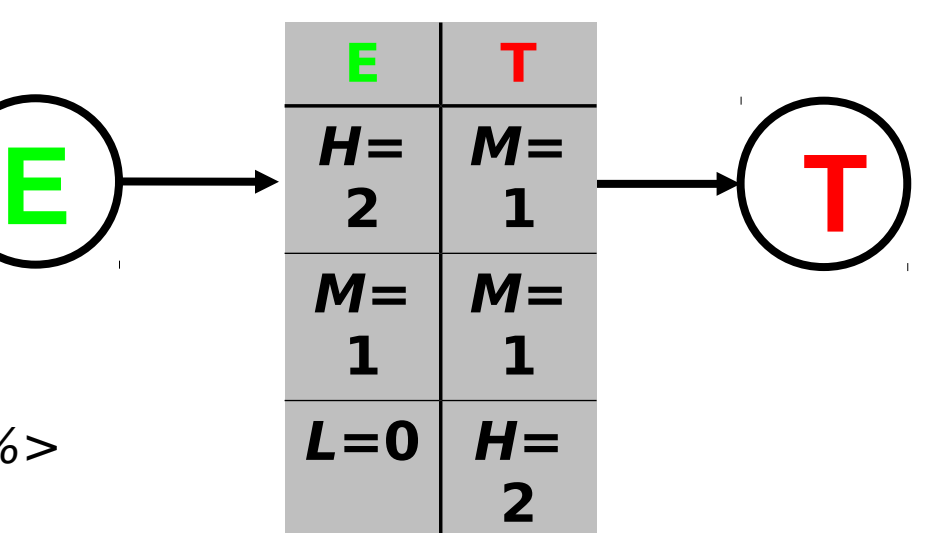

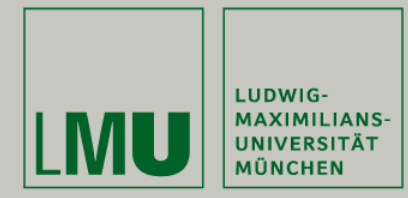

## **Overview**

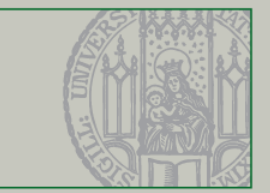

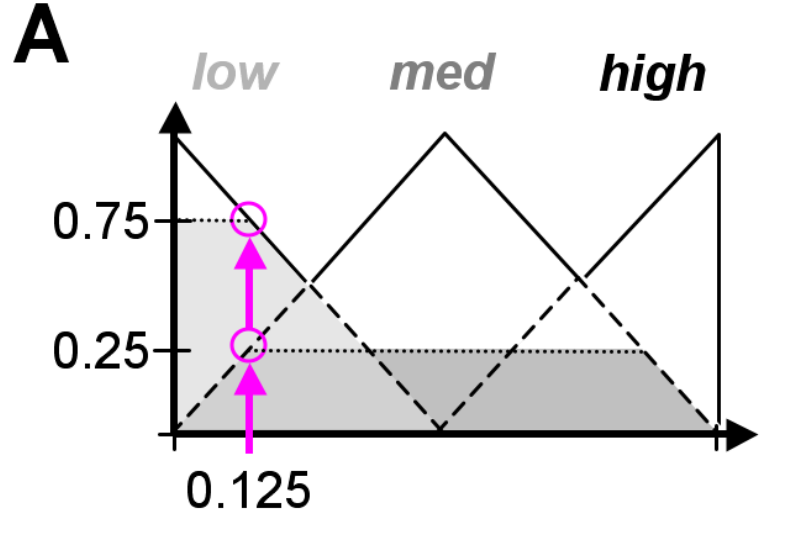

$$
I_e = 0.125
$$
\n
$$
L(med, I_e) = 0.25
$$
\n
$$
L(med, I_e) = 0.25
$$
\n
$$
L(low, I_e) = 0.75
$$

#### **Fuzzification**

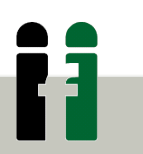

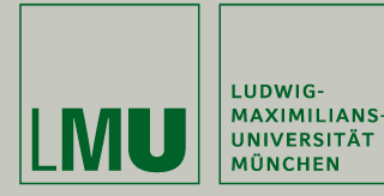

#### **Overview**

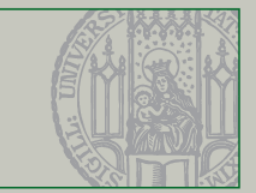

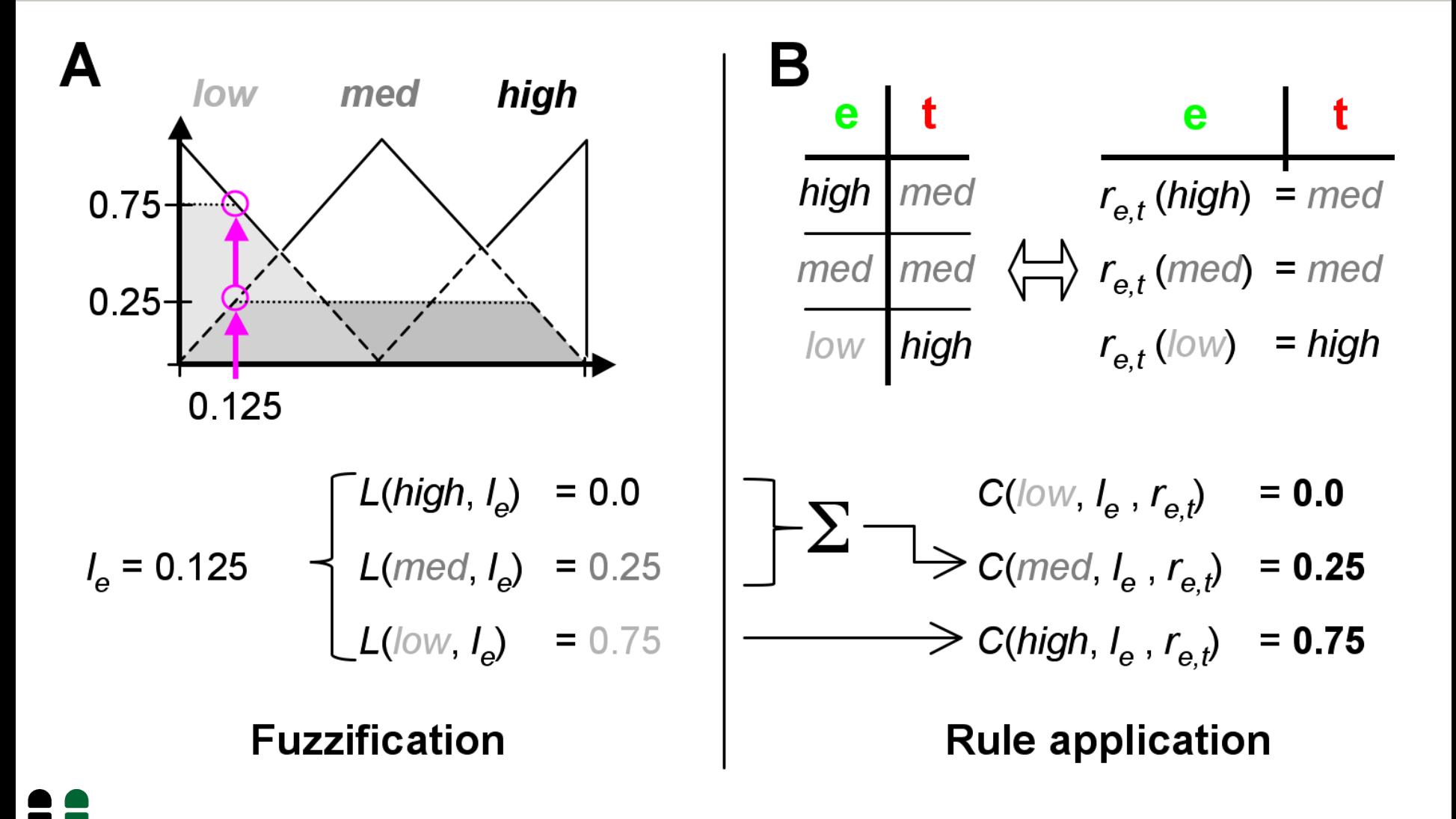

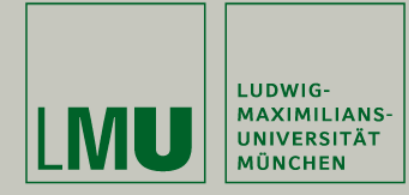

### **Overview**

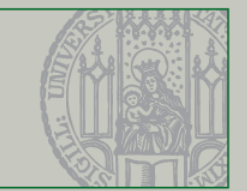

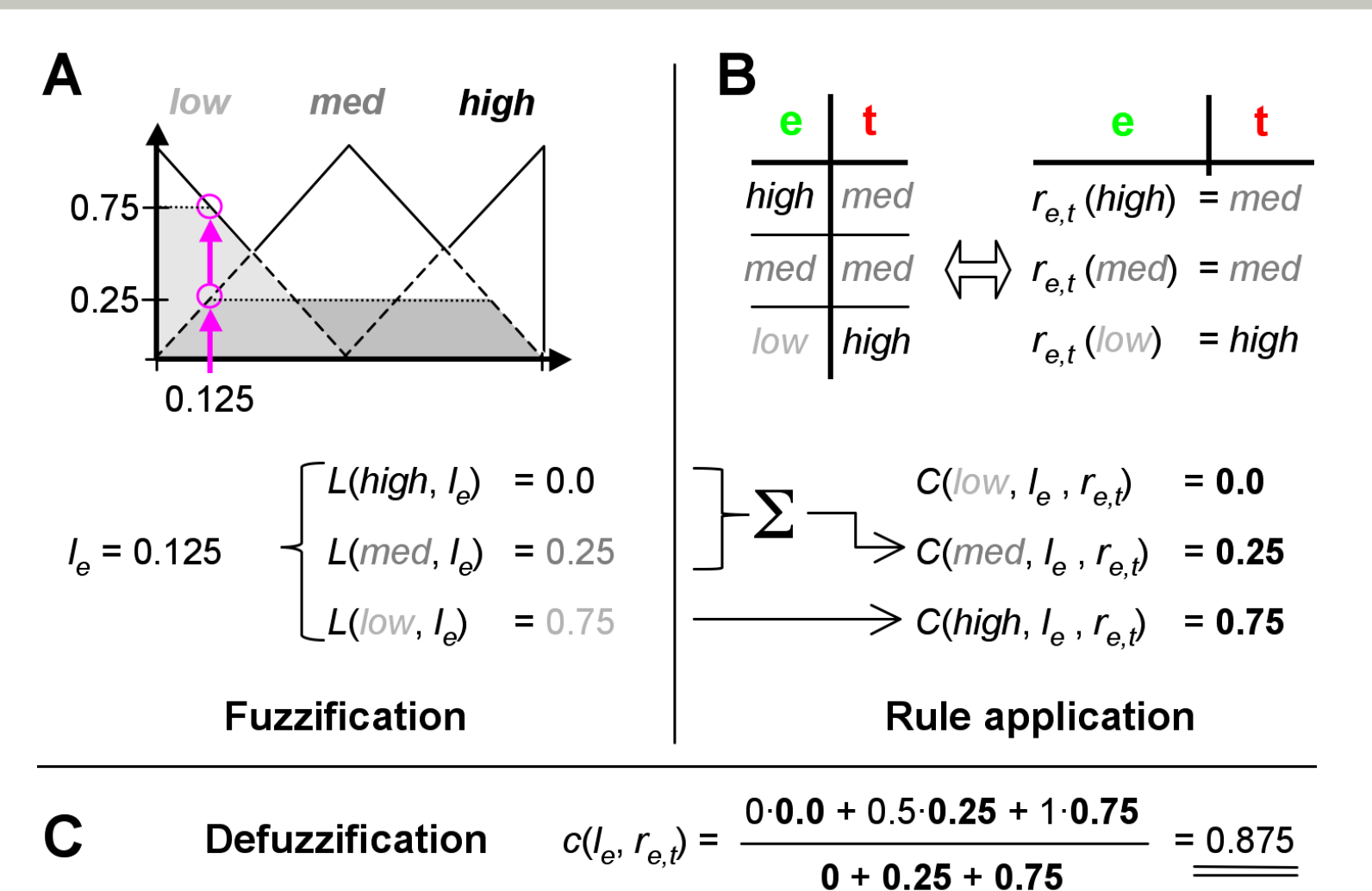

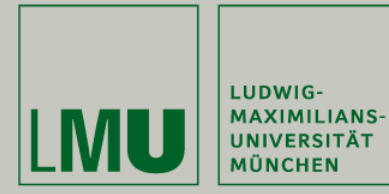

## **Verrechnen und aktualisieren**

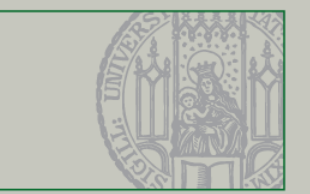

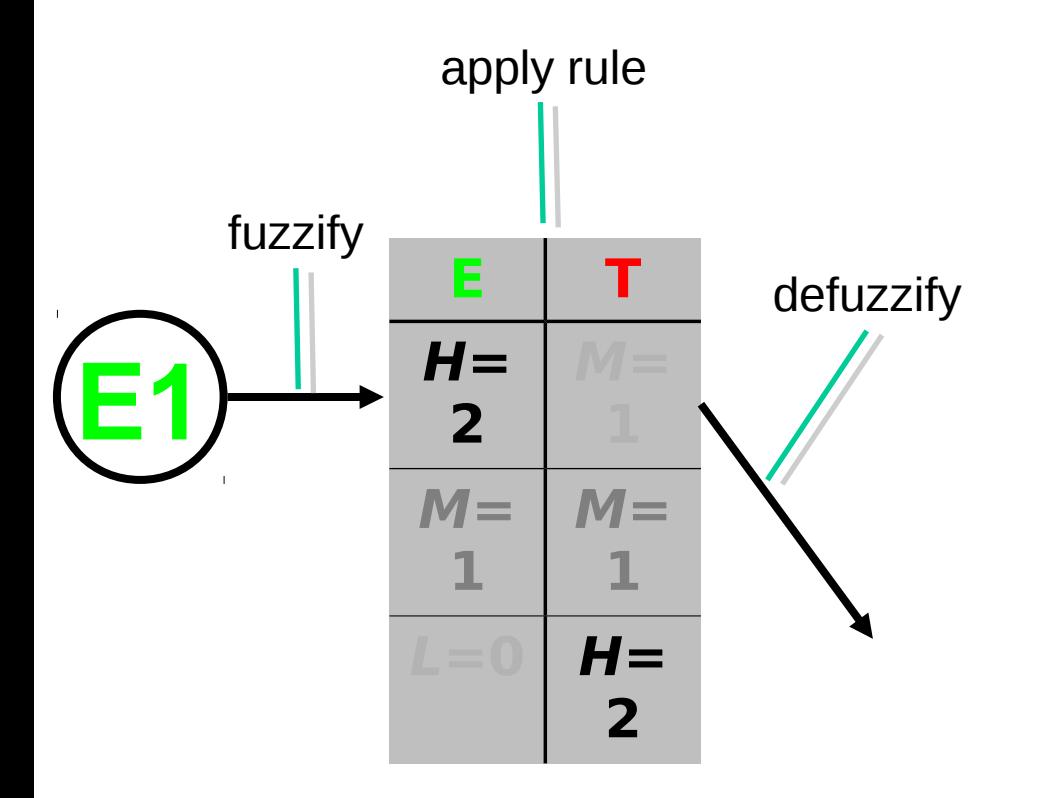

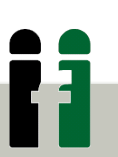

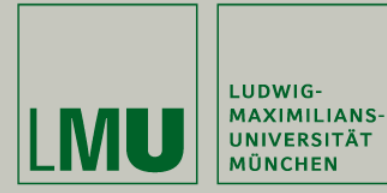

## **Verrechnen und aktualisieren**

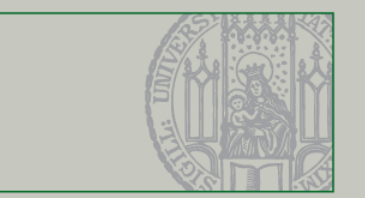

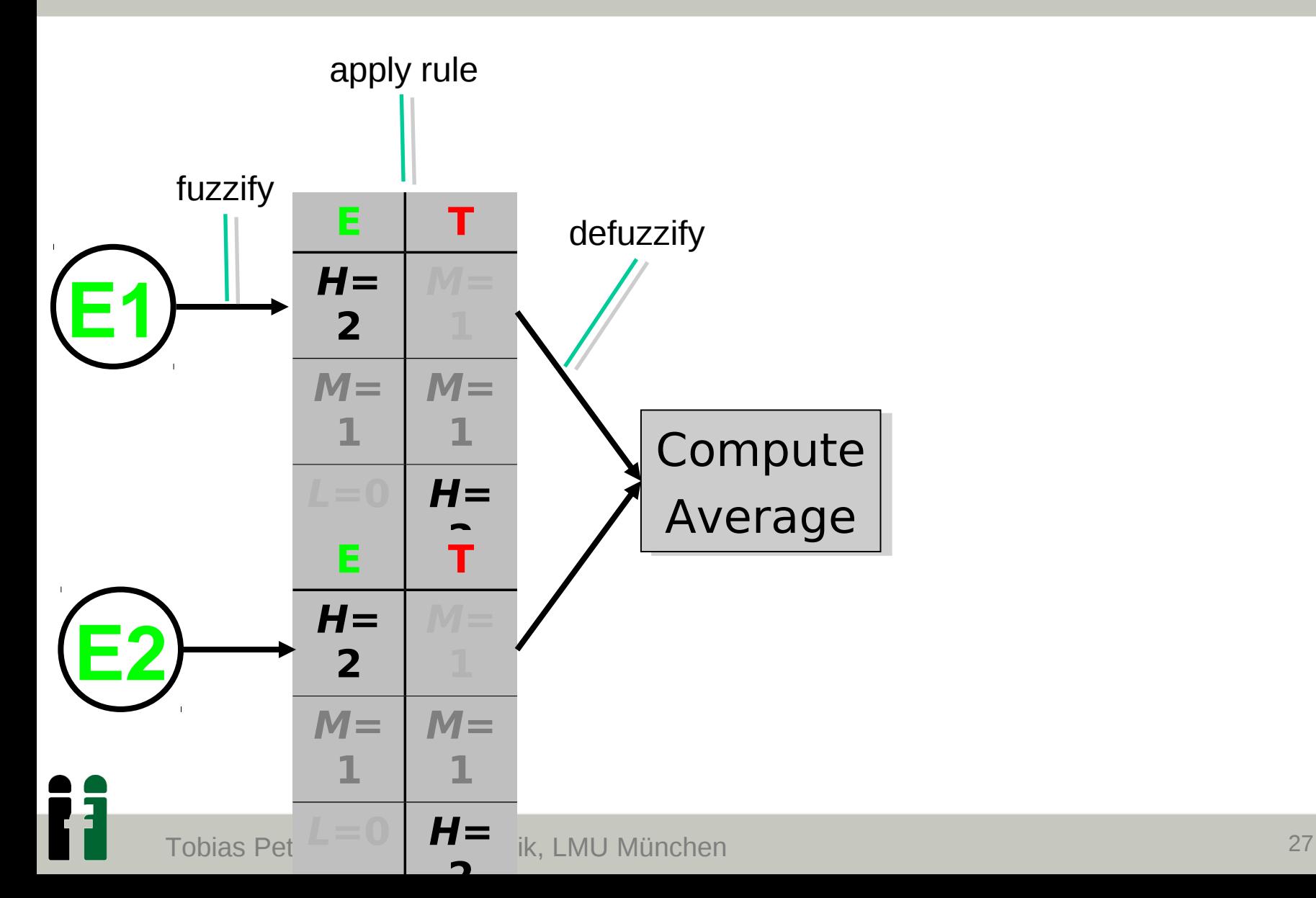

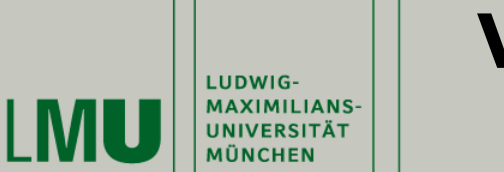

## **Verrechnen und aktualisieren**

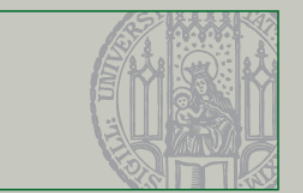

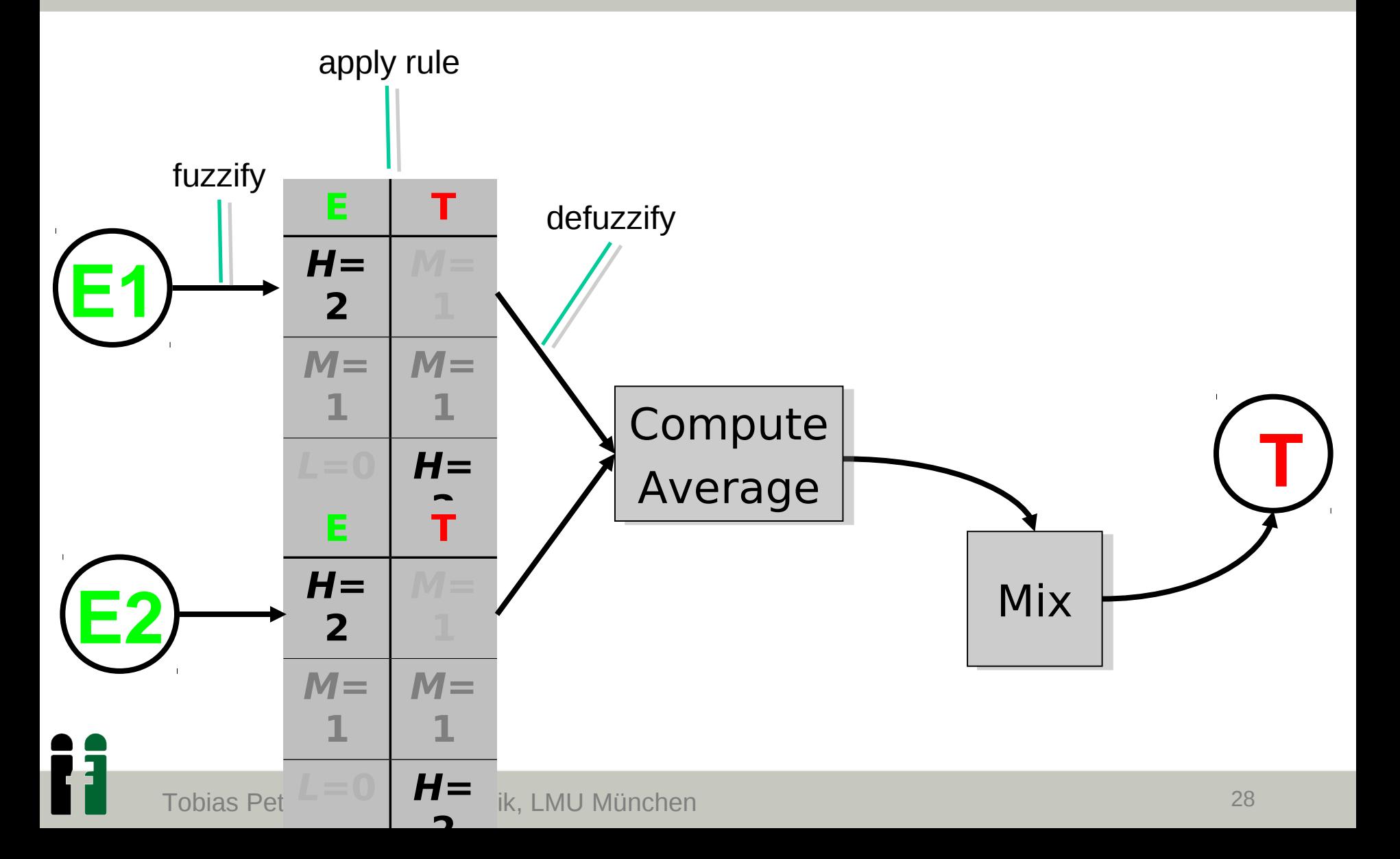

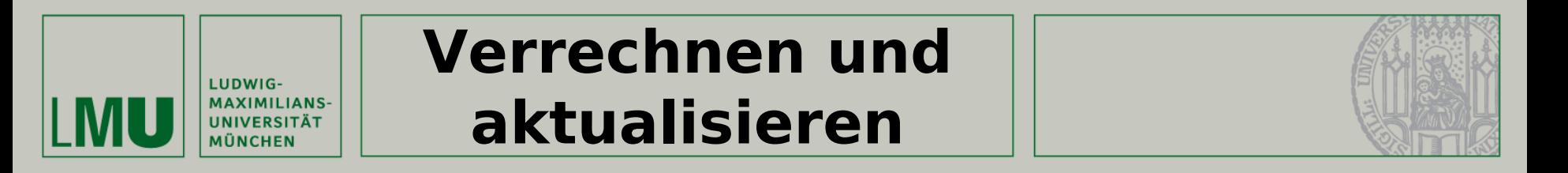

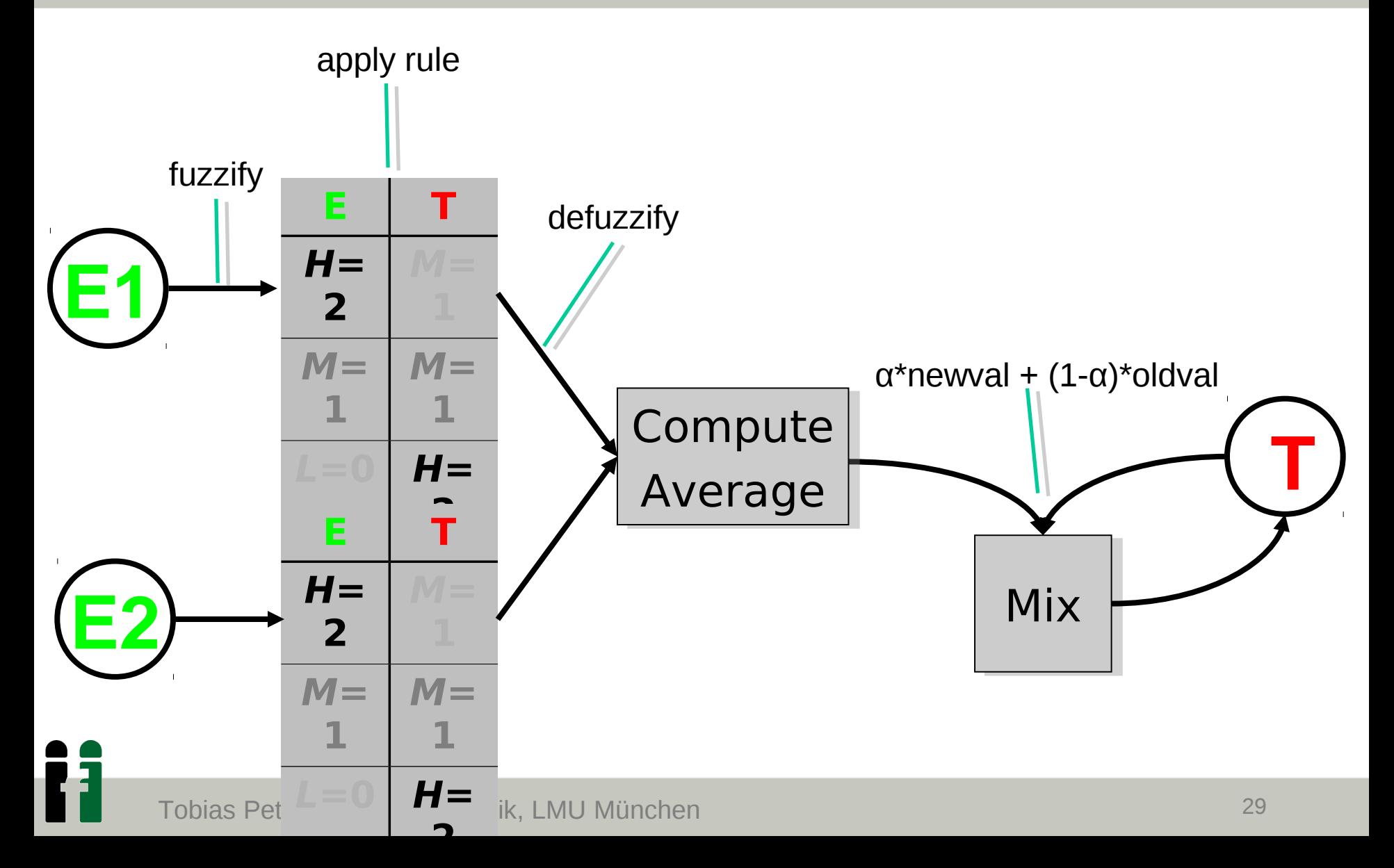

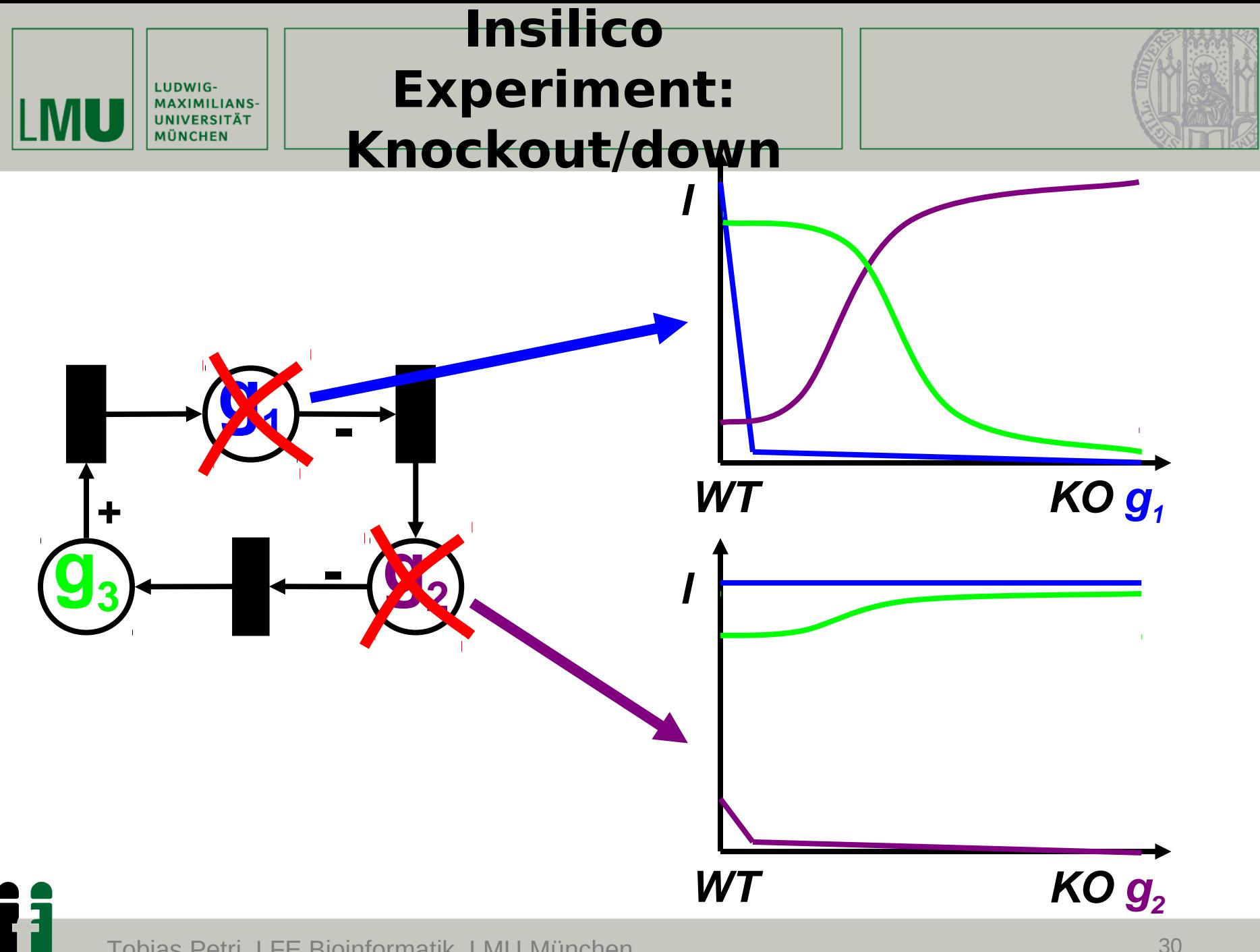